#### **JBoss SUMIT WORLD**

#### PRESENTED BY RED HAT

# **LEARN. NETWORK. EXPERIENCE OPEN SOURCE.**

www.theredhatsummit.com

# **NFS Version 4 Features & Benefits**

Steve Dickson Consulting Software Engineer Red Hat, Inc Thursday, June 24

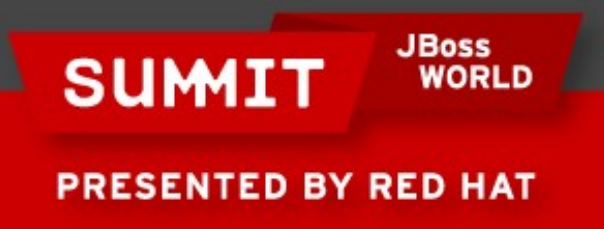

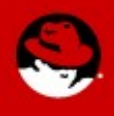

#### **Overview**

- NFS version 4 Protocol
- NFS V4 Protocol Extensions
- Secure NFS
- Debugging Tools
- Trace Points with SystemTap
- NFS Metric Tools

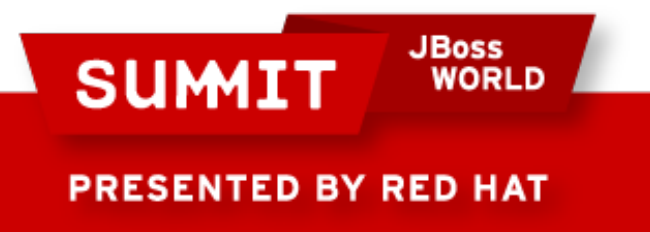

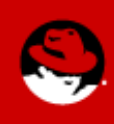

### **History of NFS**

- Mid 1980's Sun Developed NFS
	- **► Version 1 was never released.**
- Mid 90's NFS version 3 was released
	- $\rightarrow$  Large file support 64bit file sizes
	- Asynchronous I/O commits
	- Read Directories with Attributes READDIRPLUS

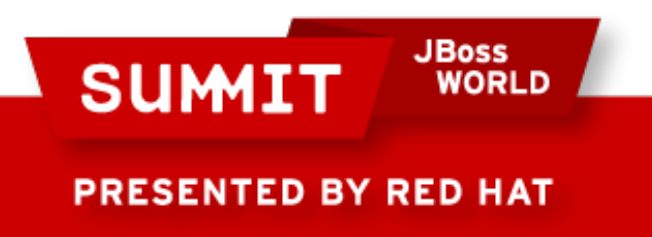

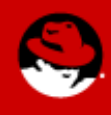

#### **NFSv4 Advantages**

- Performance
	- Read/Write Delegations
- Server maintains client state
	- Callbacks to Clients
- Multi-Component Messages
	- Less Network traffic
- Mandates strong security architecture
	- Available on **ALL** versions
- Elimination of 'side-car' protocols
	- No rpc.statd or In-kernel lockd
	- Only port 2049

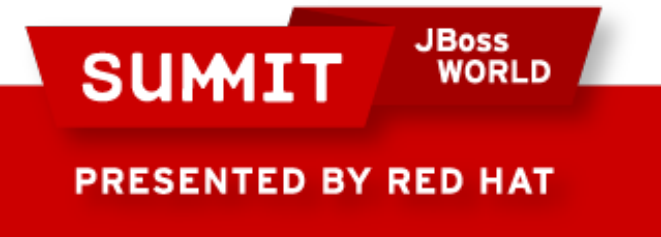

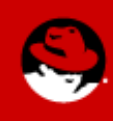

#### **Why NFS Version 4?**

- Performance
- Elimination of 'side-car' protocols
- Multi-Component Lookups
- Mandates strong security architecture
- Server maintains client state

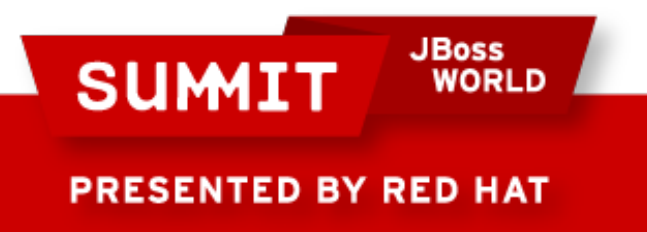

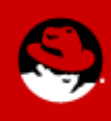

### **NFSv4 Protocol Feature List**

#### • Compound Procedures

• Multiple operations sent in one Over-The -Write message.

## • Firewall Friendlier

Mount and locking protocols are integrated into protocol

• Only TCP is supported

# • Open and Close Operations

**Atomic creates supported** 

## • Pseudo File System

 $\rightarrow$  Shared server namespace

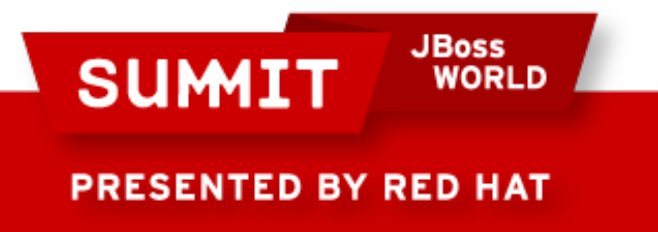

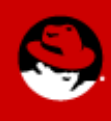

#### **NFSv4 Feature List (cont'd)**

- UTF-8 Strings are used for User/Group ids
	- Allow for Internationalization support
	- produce on  $r$  rpc.idmapd maps [user@domain](mailto:user@domain) to Linux UIDs on server and client.
- Integrated Access Control List (ACL) support O  $\div$  NT style ACLs
- File System Referrals
- Designed for future protocol extensions**Service**

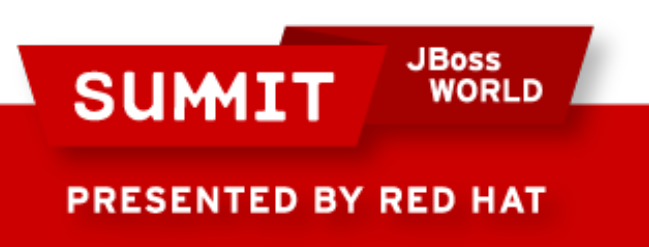

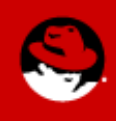

#### **NFSV4 Architect**

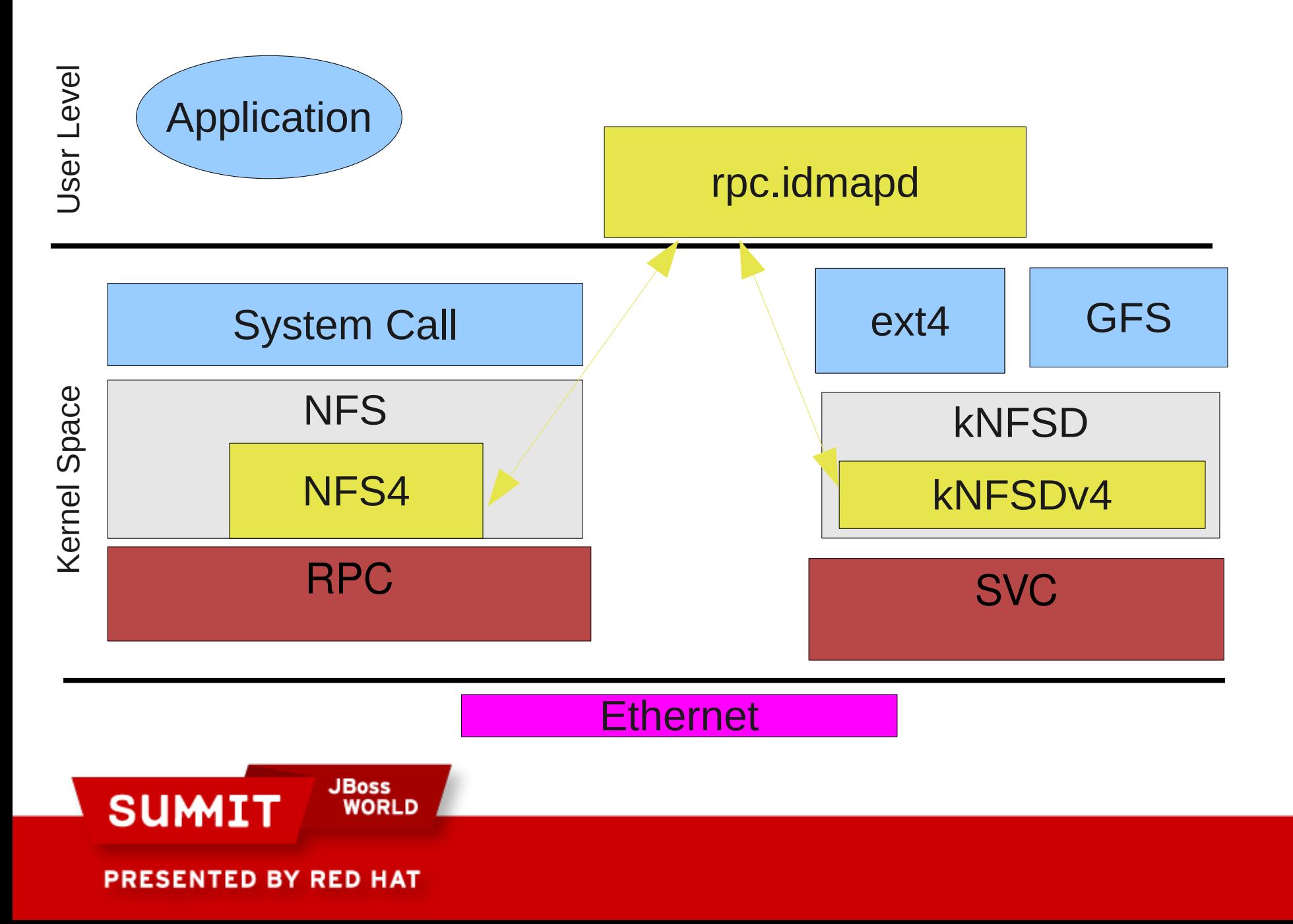

#### **NFSv4 Default Protocol**

- Server
	- Current exports will work seamlessly
		- No need for fsid=0 export
- Client
	- A mount configuration file (more later)
	- Mount to negotiate From V4
		- -t nfs4 option no longer needed.

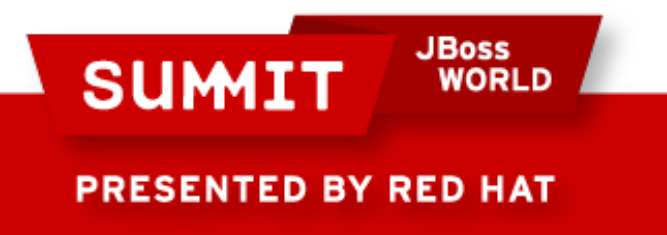

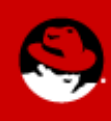

# **NFS Mount Configuration File**

- /etc/nfsmount.conf
	- Define mount options per mount point
	- Define mount options per server
	- Define mount options globally
- What Overrides What
	- Per per server options override globally options
	- Per mount point options override server options
	- Command line options override everything.

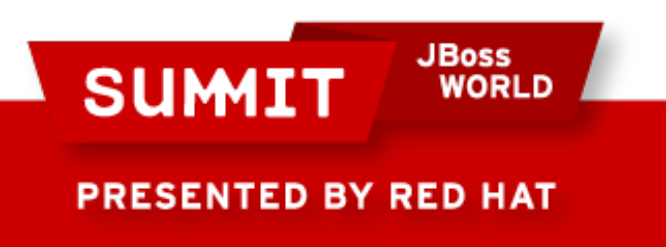

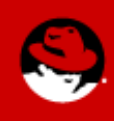

#### **NFS V4 Referrals**

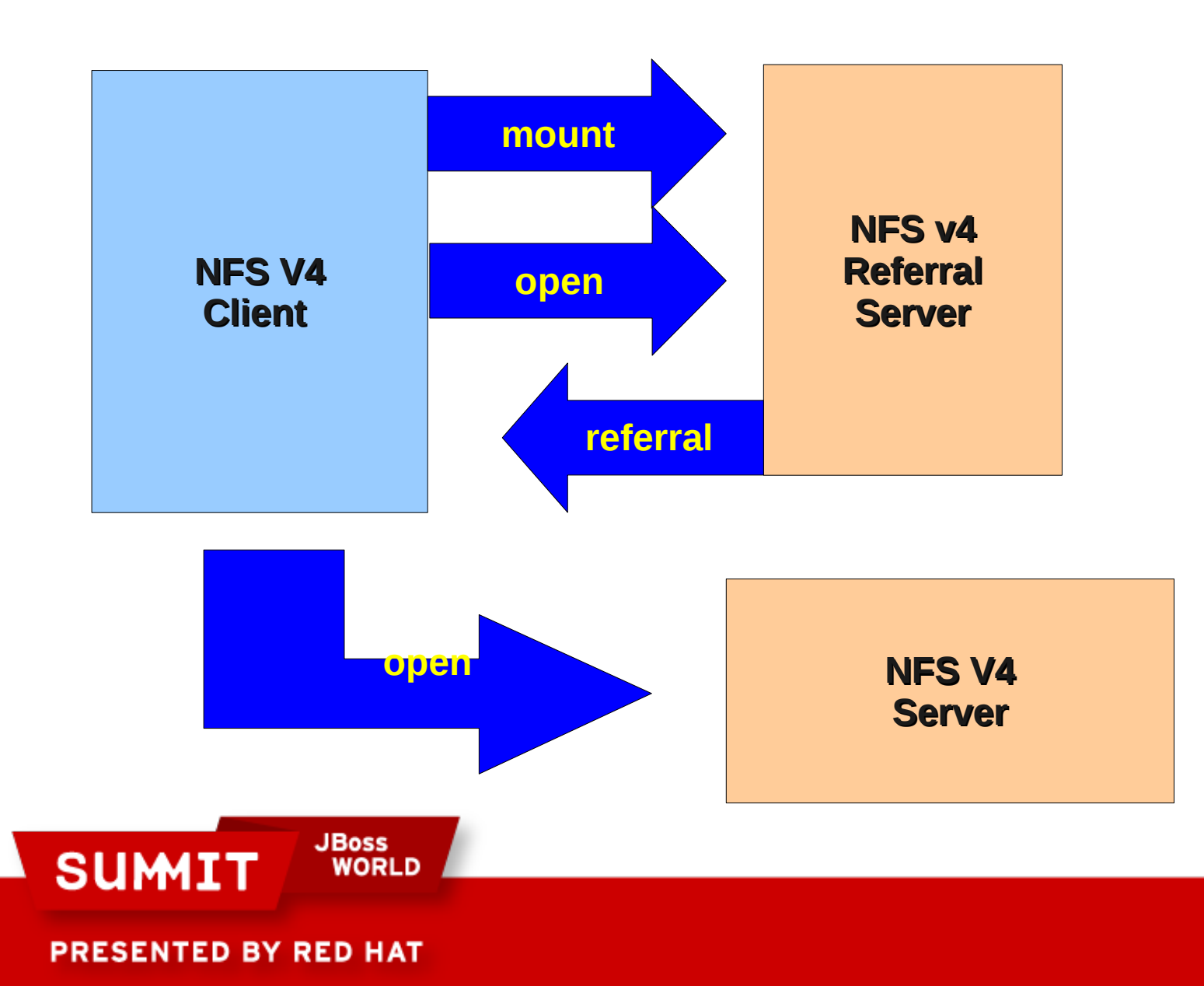

#### **NFS v4 Referrals**

- On redhat-1 Server:
	- /refs/redhat-3 \*(rw,refer=/export@redhat-3)
	- Mount –bind /refs/redhat-3 /refs/redhat-3
	- Service nfs start
- On the Client:
	- $\bullet$  /sbin/nfs cache getent # used for DNS lookups
	- $\bullet$  mount server:/refs /mnt  $\#$  Do the v4 mount
	- $\bullet$  cd /mnt/redhat-3 # jums to exported fs on redhat-3

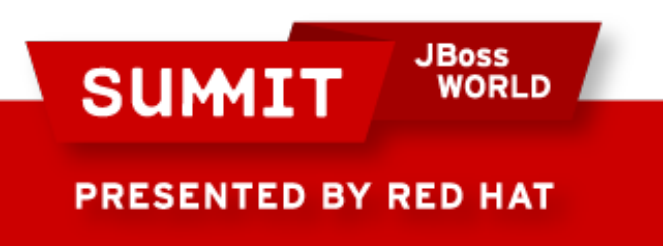

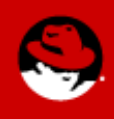

#### **Federated File System (FedFS)**

- Main Job is to make referrals manageable
- Uses open protocols to create a scalable, crossplatform namespace accessible by unmodified NFS v4 clients.
- The three Protocols:
	- DNS used to mount top of namespace
	- LDAP used to store UUIDs of file systems.
	- RPC used to administrate filesyservers.
- NFS first, but will be compatible with SMB/CIFS

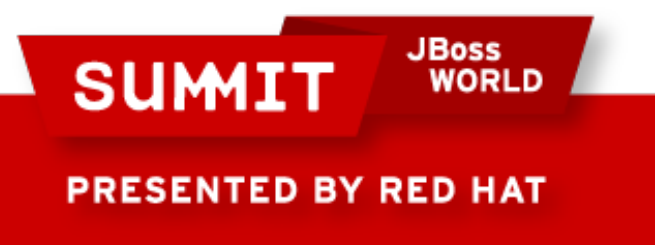

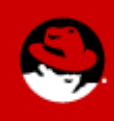

## **NFS minor version 1 (NFSv4.1)**

- Sessions
	- Exactly-Once semantics
		- Duplicate Request Cache
	- $\bullet$  Callbacks  $-$ 
		- More Firewall friendly
			- Made on same connection as requests
			- Client initiated
	- Directory Delegations (Currently not supported)
	- Enabling pNFS

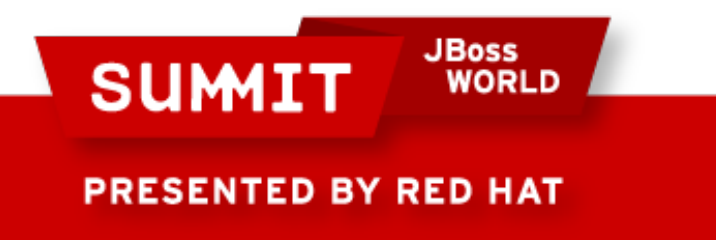

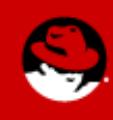

# **Parallel NFS (pNFS)**

- Architecture
	- Metadata Server (MDS) Handles all non-Data Traffic
	- Data Server (DS) Responds directly to client I/O reqs
	- Multiple Clients Access DS directly base on info from MDS
- Layout Types
	- File (Most common), Block and Object.
- Goal: Performance/Scalability
	- Network Appliance working with CITI at (UMICH)

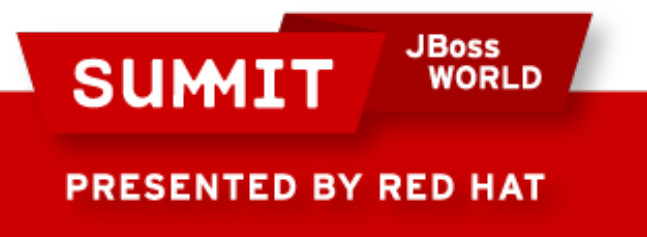

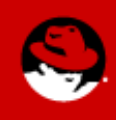

#### **pNFS File Layout**

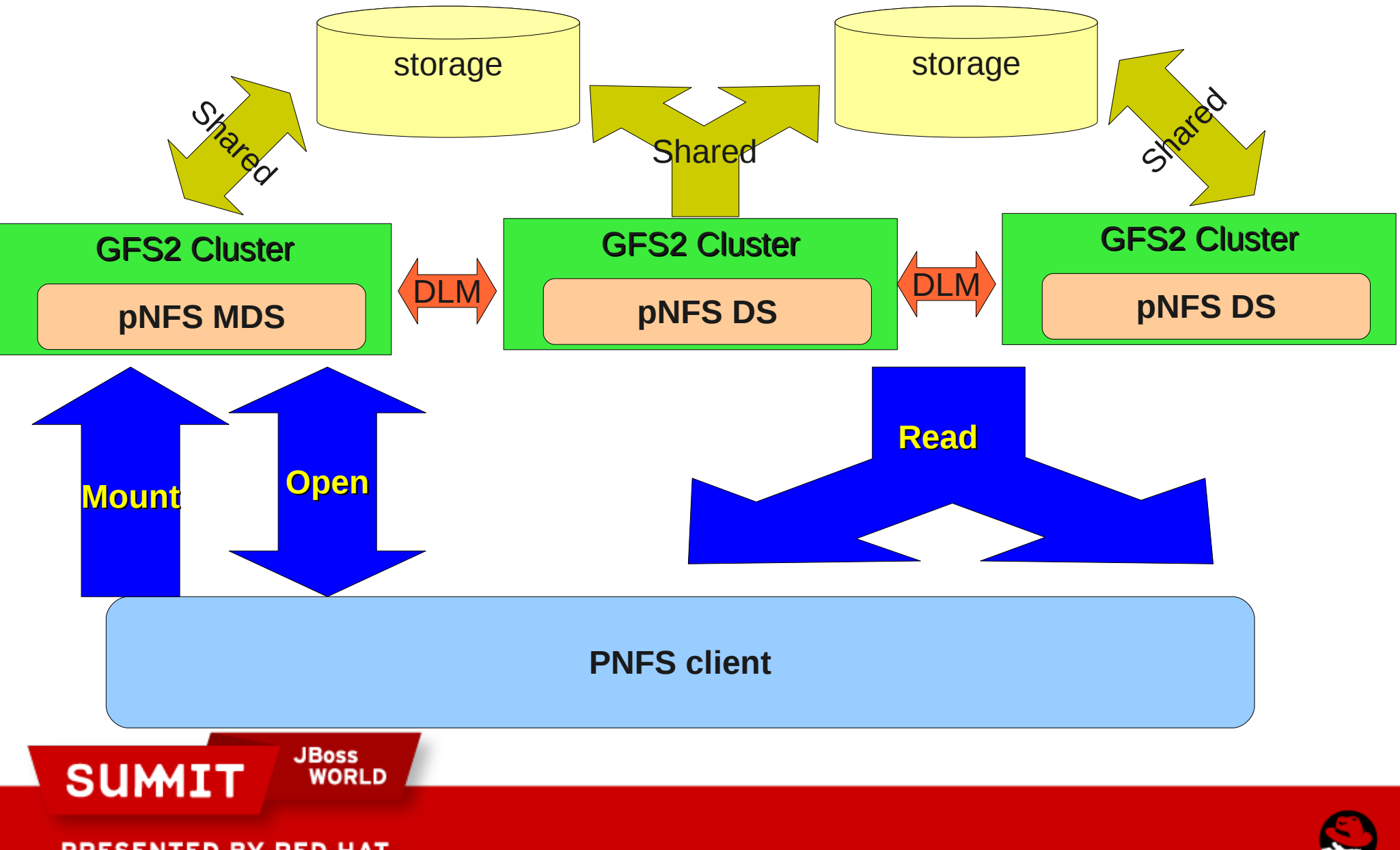

**PRESENTED BY RED HAT** 

#### **PNFS Object Layout**

• Clients have Direct access to back storage

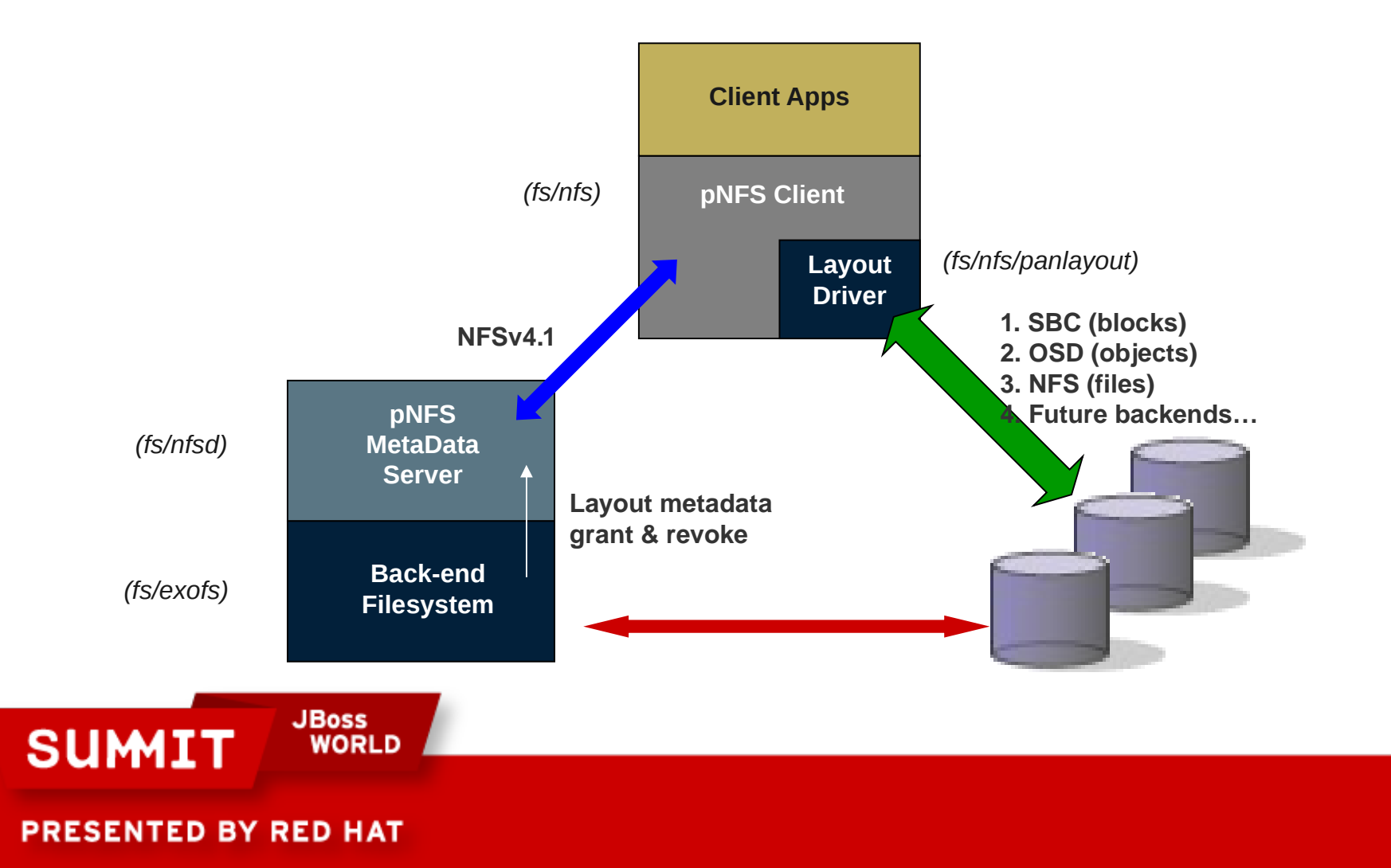

#### **Secure NFS**

- Used by ALL three NFS versions
	- Use the '-o sec=krb5' mount option
- Uses GSS-API cryptographic method.
- Three Kerberos 5 security levels
	- krb5: Authentication (RPC header is signed)
	- krb5i: Integrity (Header and Body are signed)
	- Krb5p: Privacy (Header signed. Body encrypted)

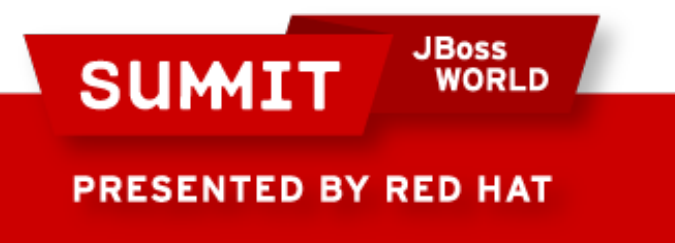

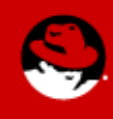

#### **Secure NFS (cont'd)**

- User level daemons used to handle complicated context initiation phase
	- rpc.gssd  $-$  Client daemon that handles security contexts
	- $\bullet$  rpc.svcgssd Server daemon that handles security contexts
- Set SECURE NFS in /etc/sysconfig/nfs
- Both daemons use files in the rpc\_pipefs Ø. filesystem to get "upcalls" from the kernel.

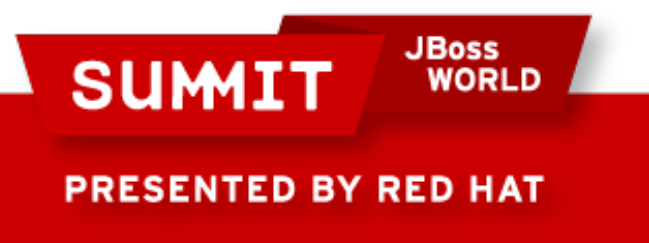

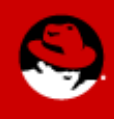

#### **Security Context Data flow**

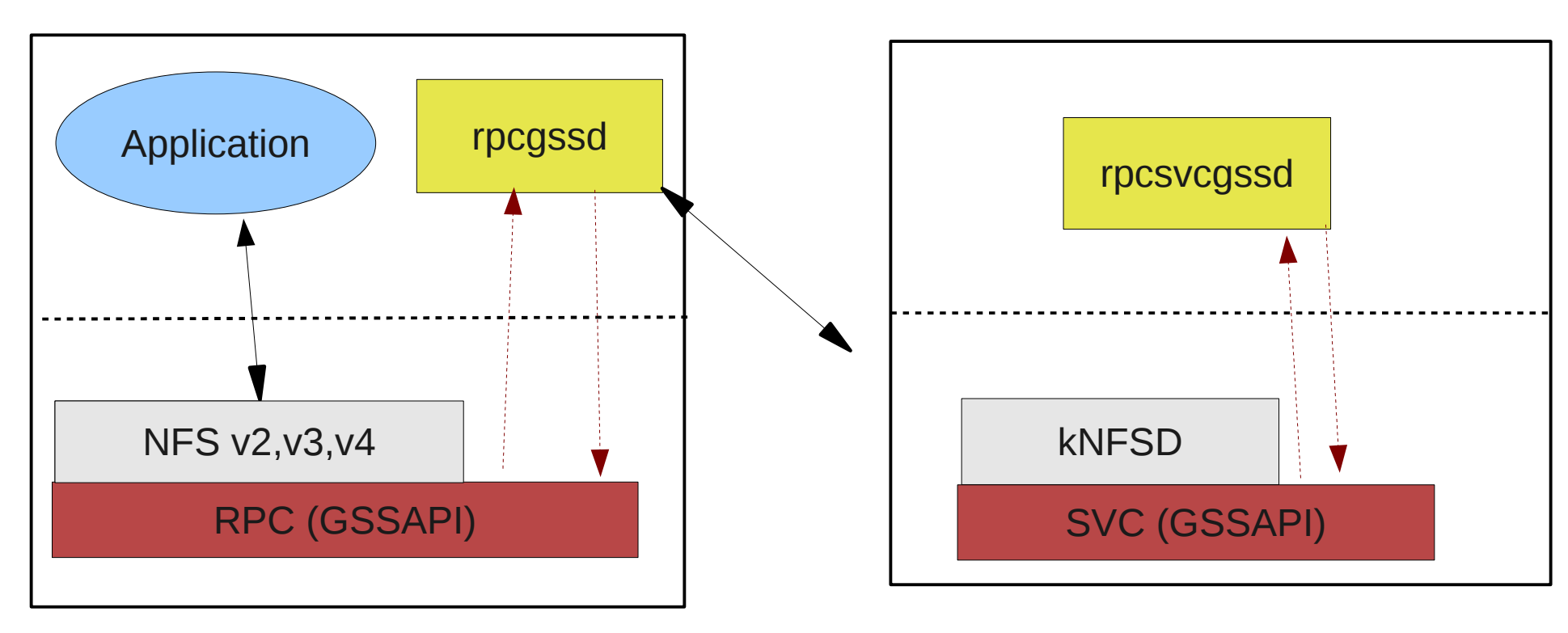

- Security Context Needed
- None cached; upcall to rpcgssd
- Server called; upcall to rpcsvcgssd

**JBoss** 

**WORLD** 

#### • rpcsvcgssd does gssapi magic

- Server returns gss context
- gss context cached in client

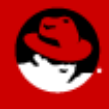

**PRESENTED BY RED HAT** 

**SUMIT** 

# **Debugging Tools**

- $\bullet$  rpcdebug enable and disable kernel debugging
	- $\bullet$  tail -f /var/log/messages # to see the debugging
- $\bullet$  wireshark or tshark analyze network traffic
	- $\bullet$  tshark -w /tmp/data.pcap host  $\leq$ nfs\_server $\geq$
- nfsstat- list nfs statistics
- System back traces for hung process
	- $\cdot$  echo t > /proc/sysrq-tigger

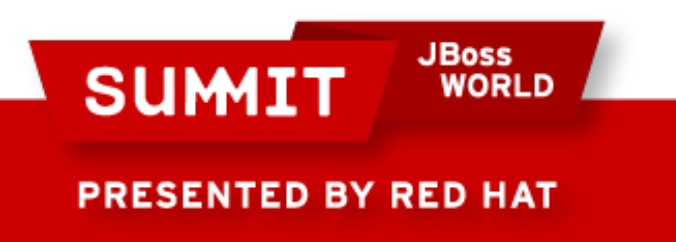

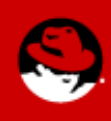

#### **NFS TracePoints**

- Trace Points are availability in RHEL5.3 and beyond.
	- Generated "on the fly" from kernel header files.
	- 3 tracepoints used for NFS diagnostics
- rpc call status
	- Shows all errors that occur during NFS operations
- rpc\_connect\_status
	- Shows errors that occur during network connections
- rpc bind status
	- Show errors that occur during the binding of network connections

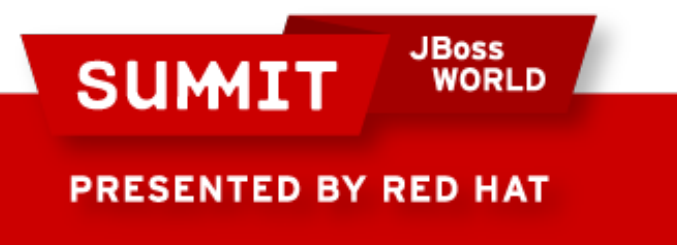

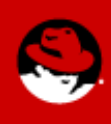

## **NFS and TracePoints (con't)**

- Need to install kernel-devel rpm
	- yum install kernel-devel
- stap -L 'kernel.trace("\*")'
	- Show all the available tracepoint
- The tracepoints can be accessd by systemtap script: probe kernel.trace("rpc\_call\_status") {

```
terror = task status(Stask); If (terror) {
       printf("%s[%d]:call_status::%s:%s: error %d(%s)\n",
           execname(), pid(), cl_server($task), cl_prog($task),
           terror, errno_str(terror));
 }
```
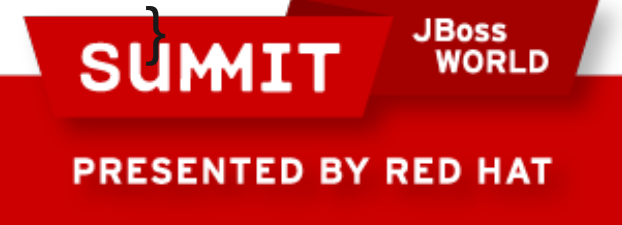

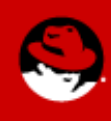

#### **NFS and Systemtap**

• Probe all Client file operations

```
probe nfs.fop.entires {
   printf("%s: %s\n", name , argstr)
}
probe nfs.fop.return {
   printf("%s: %s\n", name, retstr)
}
```
probe begin { log("Starting NFS probes") } probe end {log ("Ending NFS probes")}

• Execute probe

\$ sudo stap nfs-probes.stp

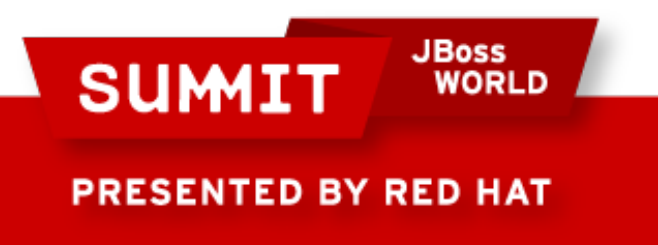

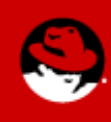

#### **NFS and Systemtap**

- Kernel-devel rpm needed and usually kerneldebuginfo rpms are needed as well.
	- yum enablerepo=rhel-debuginfo install kernel-debuginfo\*
- $\bullet$  man -k stap shows all the 'built in' tap scripts which live in **/usr/share/systemtap/tapset** directory
	- $\bullet$  man tapset::.nfs  $-$  shows NFS scripts
- Systemtap home page: **http://sourceware.org/systemtap/wiki/HomePage**
- "Home grown" NFS tap scripts
	- git://fedorapeople.org/~steved/systemtap.git

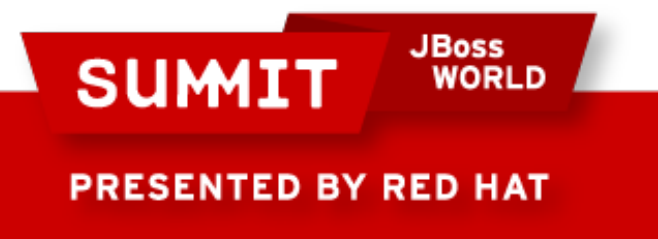

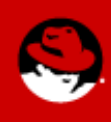

#### **NFS Metrics**

- iostat -n
	- New '-n' flag to iostat command
		- yum install sysstat
		- Operations per sec
		- Reads and Writes per sec

Filesystem: rBlk\_nor/s wBlk\_nor/s rBlk\_dir/s wBlk\_dir/s rBlk\_svr/s wBlk\_svr/s ops/s rops/s wops/s

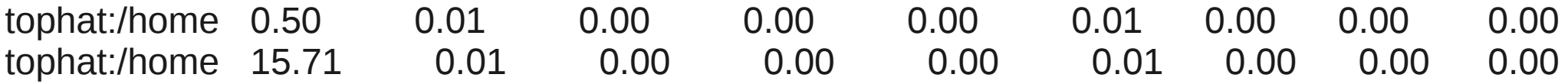

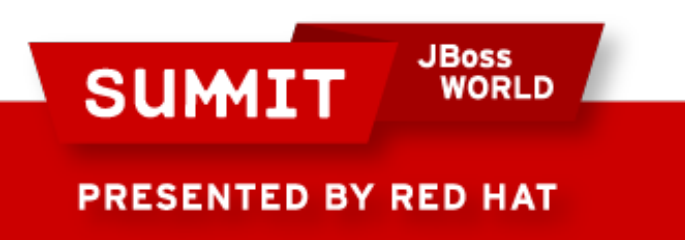

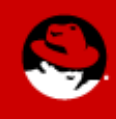

#### **NFS Metrics**

nfsiostat

**SUM1** 

PRESENTED BY RED HAT

- NFS client per-mount I/0 statistics
	- Statistic per memory page
	- Statistics per directory operations
	- Statistics per file access
	- Uses /proc/self/mountstats

rawhide:/home mounted on /mnt/home:

**JBoss** 

ח וROM

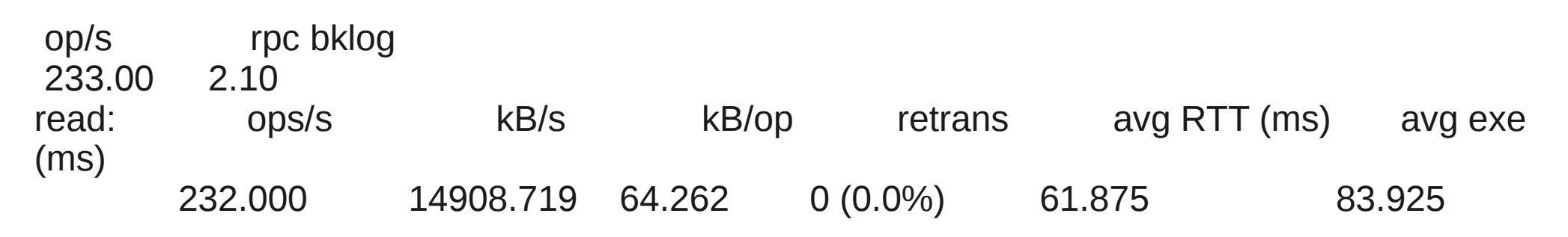

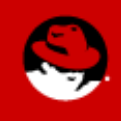

#### **NFS Metrics**

• mountstats

#### • Overall NFS client per-mount statistics

GETATTR:

3 ops (0%) 0 retrans (0%) 0 major timeouts

avg bytes sent per op: 138 avg bytes received per op: 112

backlog wait: 0.000000 RTT: 0.333333 total execute time: 0.333333 (milliseconds) LOOKUP:

4 ops (0%) 0 retrans (0%) 0 major timeouts

avg bytes sent per op: 144 avg bytes received per op: 176

backlog wait: 0.000000 RTT: 0.750000 total execute time: 0.750000 (milliseconds) READ:

8001 ops (20%) 0 retrans (0%) 0 major timeouts

avg bytes sent per op: 140 avg bytes received per op: 65655

backlog wait: 22.235471 RTT: 58.915511 total execute time: 81.165479 (milliseconds) WRITE:

14997 ops  $(37%)$  0 retrans  $(0%)$  0 major timeouts avg bytes sent per op: 35107 avg bytes received per op: 136 backlog wait: 1892.769887 RTT: 51.310862 total execute time: 1944.124225 (milliseconds)

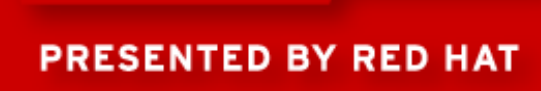

**SUMIT** 

**JBoss** 

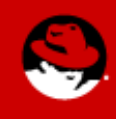

#### **NFS and IPv6 Support**

- **Client side (done):** 
	- Hostname resolves to IPv6 address.
	- All NFS versions are now supported.
	- Current release target is Fedora 13.
- Server side (experimental):
	- Kernel pieces are mostly in-place, rpc.nfsd is finished
	- IPv6-capable mountd/exportfs prototype is now available

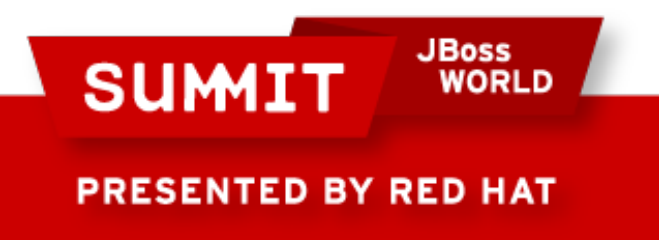

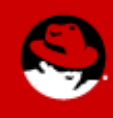

#### **Acknowledgments**

NFSv4.1: An update Mike Eisler, Network Appliance February 23, 2009 http://www.connectathon.org/talks09/eisler\_cthon\_2009.pdf

Progress on NFSv4.1: Definition and a review of changes from NFSv4. Dave Noveck, Network Appliance, February 5, 2007 http://www.connectathon.org/talks07/NFSv41update.pdf

NFSv4 Sessions Linux Implementation Experience Jon Bauman & Mike Stolarchuk, CITI, U of Michigan Center for Information Technology Integration University of Michigan, Ann Arbor http://www.connectathon.org/talks05/bauman.pdf

Parallel NFS (pNFS) Garth Goodson, Network Appliance, February 28, 2006 http://www.connectathon.org/talks06/goodson.pdf

**JBoss** 

**SUMIT** 

**PRESENTED BY RED HAT** 

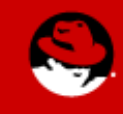

#### **Acknowledgments**

NFS Version 4 Minor Version 1 draft-ietf-nfsv4-minorversion1-25.txt <http://www.nfsv4-editor.org/draft-25/draft-ietf-nfsv4-minorversion1-25.html>

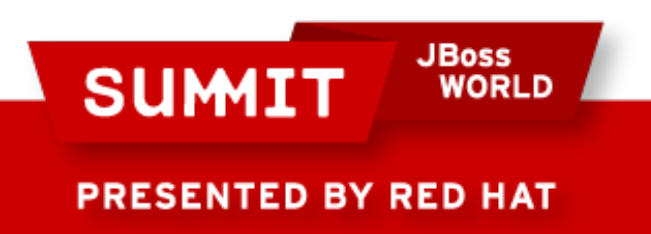

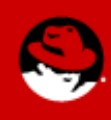

### **Question**

• Slides are available at:

● http://people.redhat.com/steved/Summit10/Summit2010.pdf

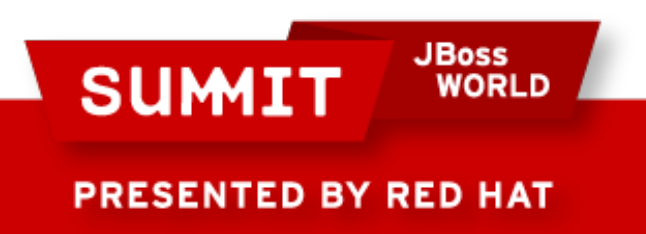

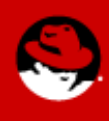

# **FOLLOW US ON TWITTER**

#### www.twitter.com/redhatsummit

# **TWEET ABOUT IT**

#summitjbw

# **READ THE BLOG** http://summitblog.redhat.com/

**JBoss SUMIT** WORLD PRESENTED BY RED HAT

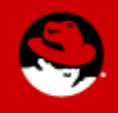

#### **Headline Here**

Text with no bullets

- Bullets layer one
	- Bullets layer two
		- Bullets layer three

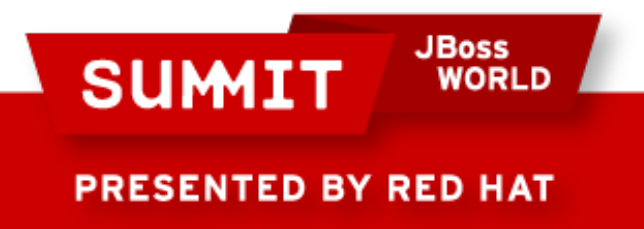

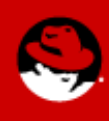

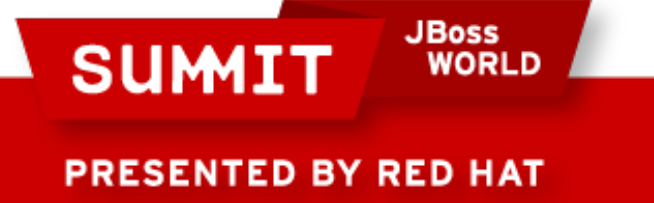

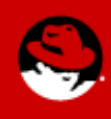